### Using QuickCheck for testing a domain specific language

Adam LindbergErlang Training and Consulting

### What is QuickCheck?

- QuickCheck test software based on properties
- Write one property and let QuickCheck do the tedious work of creating a lot of test cases

```
?FORALL(S, string(), S == lists:reverse( lists:reverse(S))).
```
## What is QuickCheck?

- Test cases are generated randomly from properties
- Test data is provided by generators

```
string() \rightarrow list(char()).
```

```
sip_response_code() → choose(100, 699).
```
## What is a Domain Specific Language?

*"In software development, a domainspecific language (DSL) is a programming language or specification language dedicated to a particular problem domain, a particular problem representation technique, and/or a particular solution technique"*

- Wikipedia

### What is SIP Message Manipulation?

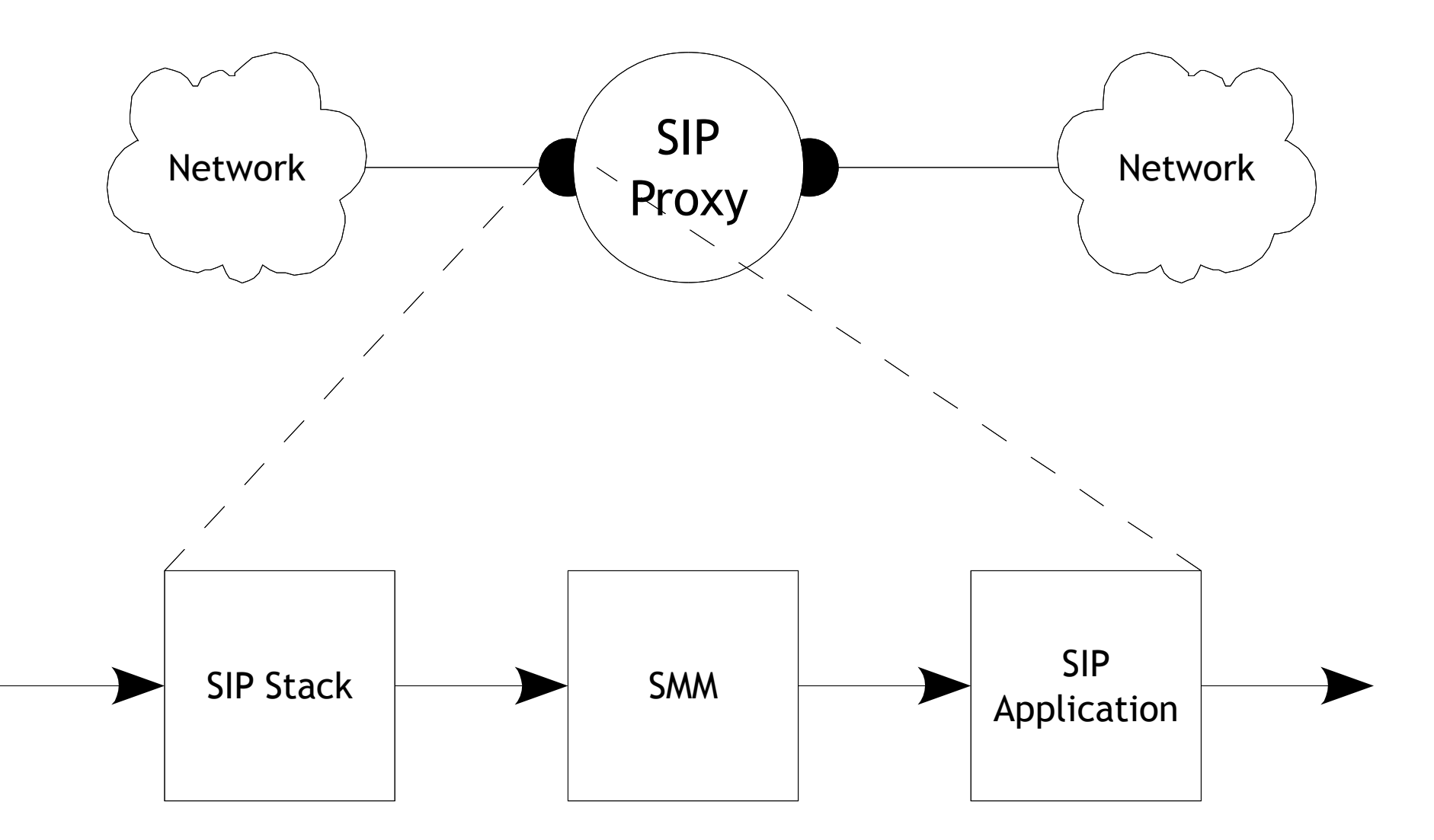

## What is SIP Message Manipulation?

Program

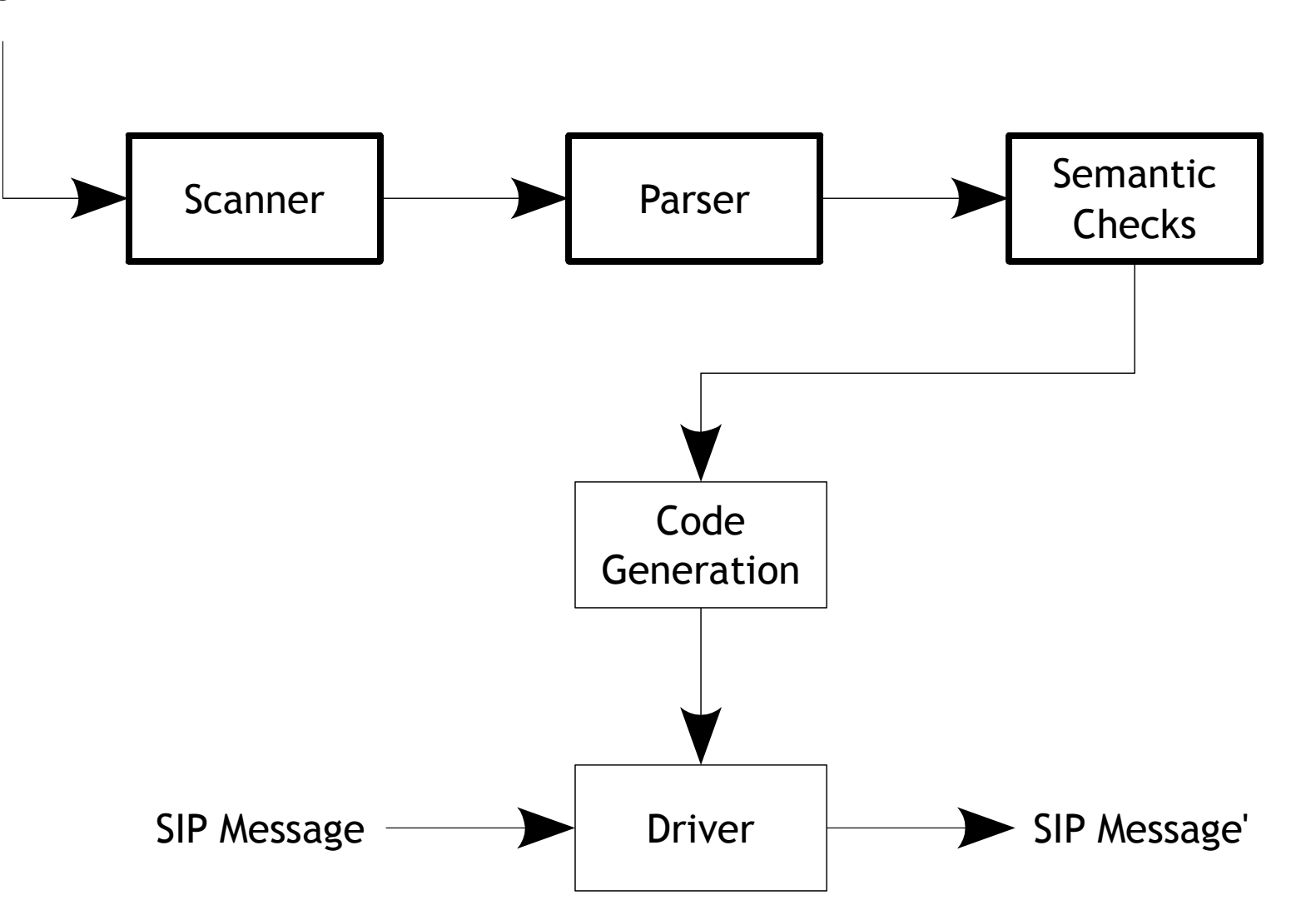

### Scope

• Our system has two inputs and one output:

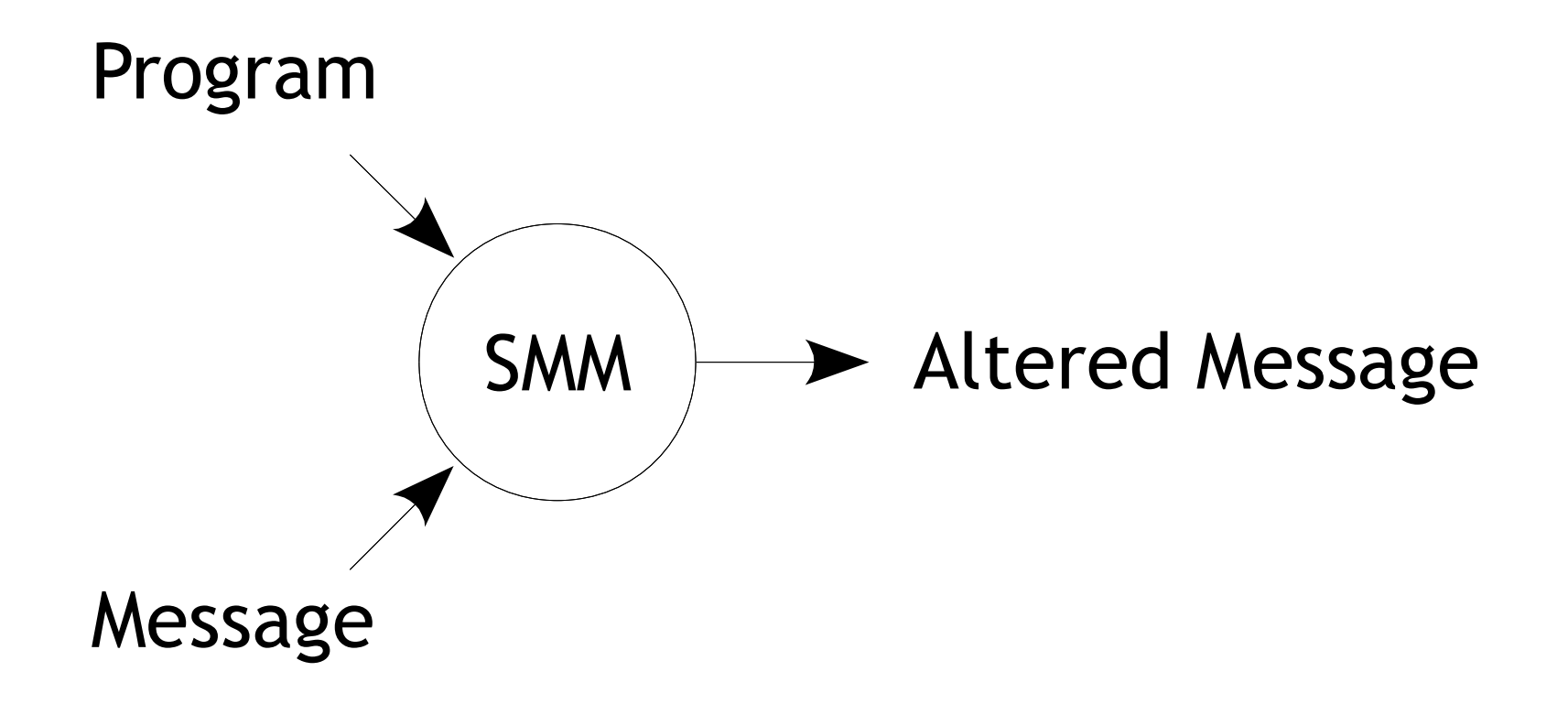

## Scope

●Our system has two inputs and one output:

```
SMMRuleset "my ruleset"Tf SIP:To.sip_uri.host == "erlang.org" Do SIP:Subject := "Erlang rocks!" EndEndINVITE sip:joe@erlang.org SIP/2.0To: Joe <sip:joe@erlang.org>
From: Robert <sip:robert@erlang.org>Call-ID: a84b4c76e66710@erlang.orgSubject: Hello Joe!
Contact: <sip:robert@erlang.org>INVITE sip:joe@erlang.org SIP/2.0To: Joe <sip:joe@erlang.org>

From: Robert <sip:robert@erlang.org>Call-ID: a84b4c76e66710@erlang.orgSubject: Erlang rocks!
Contact: <sip:robert@erlang.org>
```
# Scope

- We have narrowed down the scope to two types of testing
	- Symmetry
	- Functionality assurance ("crash testing")
- ●• Theoretically it is possible to test all functionality
	- Probably very hard!
- We are testing code that does not exist until delivered to the customer

### How the Tests Are Set Up

• Symmetry tests send test data on a round trip in the system

```
?FORALL(Program, program(), begin String = to_string(Program),Program == parse(
 scan(String)) end)
```
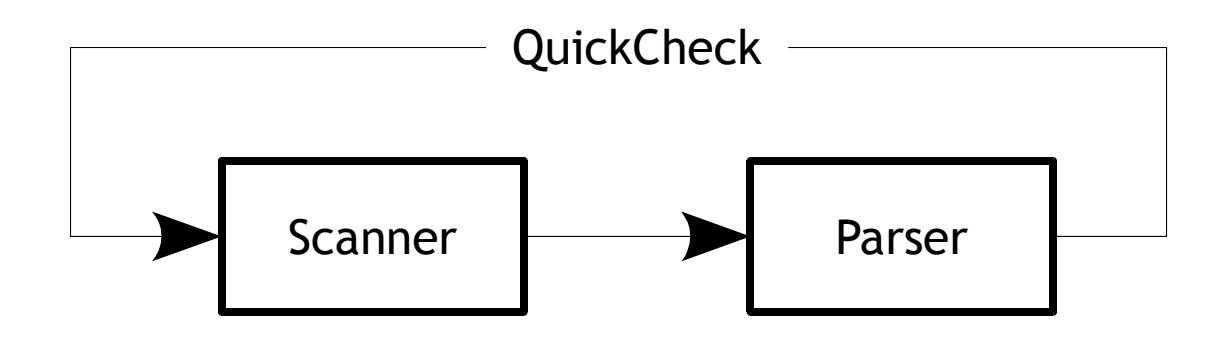

### How the Tests Are Set Up

• Functionality assurance tests excersizes the code with random test data and makes sure it doesn't crash

```
?FORALL(Program, program(), begin String = to_string(Program), check(parse(scan(String))), true end)
```
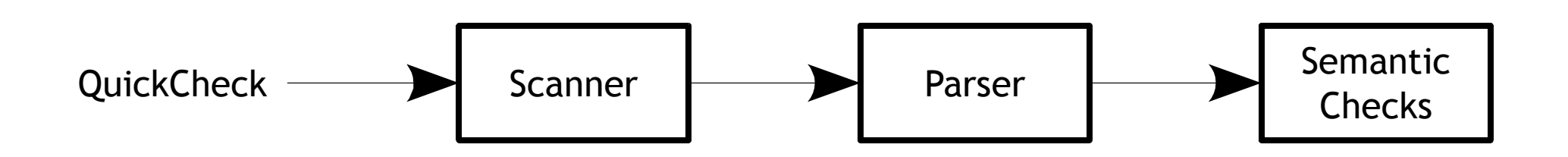

## Our Initial Approach

- Home made generators
- Introduced code duplication between the implementation and test code
	- Takes time, hard to maintain

## Using the Grammar Generator

- Generates test data from the domain of all possible permutations of programs valid in the language
- Makes sure other parts of the system accepts valid input according to the grammar
- ● Tests the grammar too, each failed test case can indicate a fault in the grammar

## Faults Found

- Inconsistencies in the output produced by the grammar
	- The internal format had different representations of the same data
- ● Crashes in the semantic checks
	- Valid programs produced crashes

#### Lessons Learned

- Don't try to keep up with your code, write generators that do it for you
- Implement symmetric input / output functions, even if you don't need it
	- Great for testing symmetry
	- Data round trips can be tested at various points in your program, the deeper the better

Thank you for listening!

### Questions please!